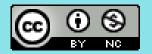

# Advanced computational statistics, lecture 5

Frank Miller, Department of Computer and Information Science, Linköping University

Department of Statistics; Stockholm University May 2, 2023

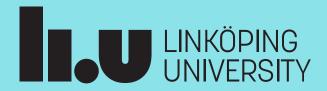

#### Course schedule

- Topic 1: Gradient based optimisation
- Topic 2: Stochastic gradient based optimisation
- Topic 3: Gradient free optimisation
- Topic 4: Optimisation with constraints
- Topic 5: EM algorithm and bootstrap
- Topic 6: Simulation of random variables
- Topic 7: Importance sampling

#### Course homepage:

http://www.adoptdesign.de/frankmillereu/adcompstat2023.html

Includes schedule, reading material, lecture notes, assignments

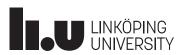

# EM algorithm

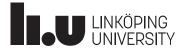

# EM algorithm

- EM = "Expectation-Maximization"
- Main application of this algorithm is in situations where not all data is observed
- E: Expectation will be taken over all (unobserved) data which lead to the observed data
- Algorithm is iterative: each iteration has an E step, followed by an M step

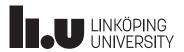

- Classical example: Genotype-phenotype
- Peppered moths (see Ex.4.2 in GH, "björkmätare")

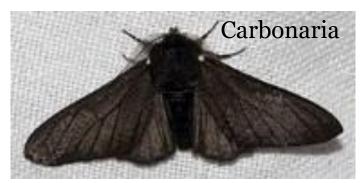

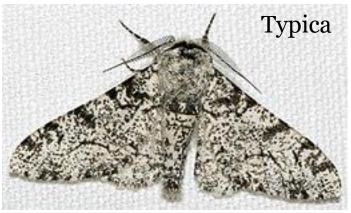

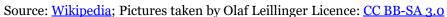

- Alleles: C, I, T; genotypes: CC,CI,CT; II,IT; TT
- Observed only phenotype: carbonaria; insularia; typica Frequency observed:  $n_C$ ;  $n_I$ ;  $n_T$
- Aim: estimate allele frequencies  $p_C$ ,  $p_I$ ,  $p_T$  based on observed phenotype frequencies

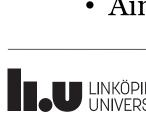

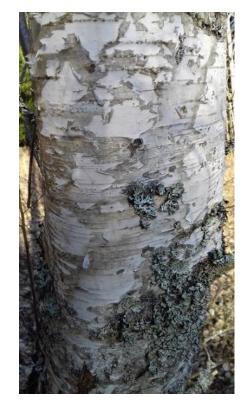

- Observed data:  $\boldsymbol{X} = (N_C, N_I, N_T)$
- Complete data:  $\boldsymbol{Y} = (N_{CC}, N_{CI}, N_{CI}, N_{II}, N_{IT}, N_{TT})$
- Aim: estimate  $\boldsymbol{p} = (p_C, p_I, p_T)$
- We can specify
  - the expectations E[Y|X,p] and
  - the complete data likelihood  $f_{\mathbf{v}}(\mathbf{y}|\mathbf{p})$

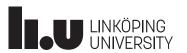

• According to biological theory: P(a random moth is CC) =  $(p_C)^2$ P(a random moth is CI) =  $2p_C p_I$ 

•••

• The complete data likelihood  $f_{\mathbf{Y}}(\mathbf{y}|\mathbf{p})$  is multinomial:

$$f_{\mathbf{Y}}(\mathbf{y}|\mathbf{p}) = (p_C^2)^{N_{CC}} * (2p_C p_I)^{N_{CI}} * \cdots * \begin{pmatrix} N \\ N_{CC} & N_{CI} & \dots \end{pmatrix}$$

• Complete data log likelihood:

$$\log f_{\mathbf{Y}}(\mathbf{y}|\mathbf{p}) = N_{CC} * \log(p_C^2) + N_{CI} * \log(2p_Cp_I) + \cdots$$

• Expectations E[Y|X,p] are for example:

$$E[N_{CC}|N_C, N_I, N_T, p] = N_C \frac{p_C^2}{p_C^2 + 2p_C p_I + 2P_C p_T}$$

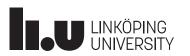

### EM algorithm

- Let X be observed data, Y complete data,  $\theta$  unknown parameter-vector,  $L(\theta|x)$  likelihood to maximize
- Iteration t (t=0,1,...):  $\theta^{(t)}$
- Let  $Q(\boldsymbol{\theta}|\boldsymbol{x};\boldsymbol{\theta}^{(t)}) = E\{\log L(\boldsymbol{\theta}|\boldsymbol{Y})|\boldsymbol{x};\boldsymbol{\theta}^{(t)}\}$  be expectation of joint log likelihood for complete data conditional on observed data  $\boldsymbol{X}=\boldsymbol{x}$
- EM algorithm:
  - 1. Initialize parameter-vector with a guess  $\boldsymbol{\theta}^{(o)}$
  - **2.** E step: Compute  $Q(\theta|x;\theta^{(t)})$
  - 3. M step: Maximize  $Q(\boldsymbol{\theta}|\boldsymbol{x};\boldsymbol{\theta}^{(t)})$  with respect to  $\boldsymbol{\theta} \to \boldsymbol{\theta}^{(t+1)}$
  - 4. Back to E step if not stopping criterion met (e.g. if  $(\boldsymbol{\theta}^{(t+1)} \boldsymbol{\theta}^{(t)})$  small)

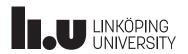

- Effect of a drug to be measured and *n* patients (randomly chosen out of a population of patients) treated with the drug
- $X_i$ , i=1,...,n, observed for each patient after drug-treatment
- Known that population consists of two groups:
  - One group responds well to the drug (i.e. larger  $X_i$ )
  - Another group responds only barely (smaller  $X_i$ )
- It is not known which patient belongs to which group

```
Observed: X_i,
Unobserved: Z_i = \begin{cases} 1, & \text{if patient } i \text{ belongs to responder group} \\ 0, & \text{otherwise} \end{cases}
Complete data: Y_i = (X_i, Z_i)
```

• We assume a mixture distribution for  $X_i$  and want to estimate the parameters based on the observed data

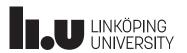

#### Mixture distributions

• Generally, a density  $f_M$  of a finite **mixture distribution** is the sum of c weighted densities  $f_i$  of distributions:

$$f_M(\mathbf{x}) = \sum_{i=1}^{c} p_i f_i(\mathbf{x}; \; \boldsymbol{\theta}_i)$$

where  $p_i$  is a weight or mixing coefficient for the  $i^{\text{th}}$  term  $(p_i > 0; p_1 + ... + p_c = 1)$ , and  $f_i(x; \theta_i)$  is a probability density with parameter-vector  $\theta_i$ 

- If all c distributions in the mixture are (univariate or multivariate) normal distributions, we have a **normal mixture**
- In Lecture 1, we had an example of a bivariate normal mixture

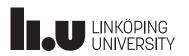

- In Example 2, assume that for both groups in the population (responders, non-responders),  $X_i$  follows normal distribution (unknown mean and variance)
- Appropriate mixture? How many parameters has it?

- Appropriate mixture:  $f_M(x) = p\varphi(x; \mu_1; \sigma_1) + (1 p)\varphi(x; \mu_2; \sigma_2)$  with  $\varphi(x; \mu; \sigma)$  being density of N( $\mu$ , $\sigma$ ) and p=mixing probability (probability to be a responder)
- 5 parameters: p;  $\mu_1$ ;  $\sigma_1$ ;  $\mu_2$ ;  $\sigma_2$

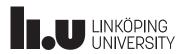

- $f_M(x) = p\varphi(x; \mu_1; \sigma_1) + (1 p)\varphi(x; \mu_2; \sigma_2)$
- parameters: p;  $\mu_1$ ;  $\sigma_1$ ;  $\mu_2$ ;  $\sigma_2$

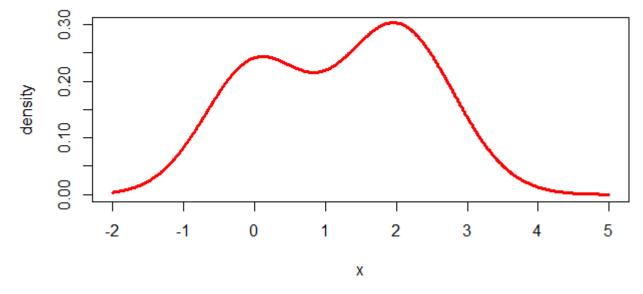

• Example here: p = 0.4;  $\mu_1 = 0$ ;  $\sigma_1 = 0.7$ ;  $\mu_2 = 2$ ;  $\sigma_2 = 0.8$ 

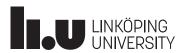

• The estimated probability that observation j belongs to group i is

$$\widehat{\pi}_{ij} = \frac{\widehat{p}_i \varphi(\mathbf{x}_j; \widehat{\boldsymbol{\mu}}_i; \widehat{\boldsymbol{\Sigma}}_i)}{\sum_{k=1}^{c} \widehat{p}_k \varphi(\mathbf{x}_j; \widehat{\boldsymbol{\mu}}_k; \widehat{\boldsymbol{\Sigma}}_k)},$$

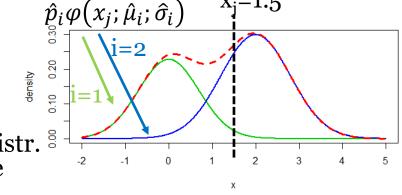

where  $\varphi(\cdot; \boldsymbol{\mu}; \boldsymbol{\Sigma})$  is density of (uni- or multivariate) normaldistr. with mean vector  $\boldsymbol{\mu}$  and variance matrix  $\boldsymbol{\Sigma}$  (in the univariate case, we use sd  $\sigma_i$  instead)

• Maximizers for Q of the model parameters are

$$\hat{p}_{i} = \frac{1}{n} \sum_{j=1}^{n} \hat{\pi}_{ij},$$

$$\hat{\boldsymbol{\mu}}_{i} = \frac{1}{\hat{p}_{i}n} \sum_{j=1}^{n} \hat{\pi}_{ij} \cdot \boldsymbol{x}_{j},$$

$$\hat{\boldsymbol{\Sigma}}_{i} = \frac{1}{\hat{p}_{i}n} \sum_{j=1}^{n} \hat{\pi}_{ij} \cdot (\boldsymbol{x}_{j} - \hat{\boldsymbol{\mu}}_{i}) (\boldsymbol{x}_{j} - \hat{\boldsymbol{\mu}}_{i})^{T} \longrightarrow$$

Unidimensional case for sd (instead of variance):

$$\widehat{\sigma_i} = \sqrt{\frac{1}{\widehat{p}_i n} \sum_{j=1}^n \widehat{\pi}_{ij} \cdot (x_j - \widehat{\mu}_i)^2}$$

- $Q = \sum_{i=1}^{c} \sum_{j=1}^{n} \hat{\pi}_{ij} \{ \log(\hat{p}_i) + \log \varphi(\mathbf{x}_j; \hat{\boldsymbol{\mu}}_i; \hat{\boldsymbol{\Sigma}}_i) \}$
- See Section 10.1 and 10.2 of Lindholm, Wahlström, Lindsten, Schön (2022)

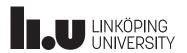

- EM algorithm:
  - 1. Initialize parameter-vector with a guess

$$\boldsymbol{\theta}^{(0)} = (p_1^{(0)}, \dots, p_c^{(0)}, \boldsymbol{\mu}_1^{(0)}, \dots, \boldsymbol{\mu}_c^{(0)}, \boldsymbol{\Sigma}_1^{(0)}, \dots, \boldsymbol{\Sigma}_c^{(0)})$$

- **2.** E step: Compute probabilities  $\hat{\pi}_{ij}$  for individuals belonging to each group
- **3. M step:** Maximize model parameters with formulae given before. Result is:

$$\boldsymbol{\theta}^{(t+1)} = (p_1^{(t+1)}, \dots, p_c^{(t+1)}, \boldsymbol{\mu}_1^{(t+1)}, \dots, \boldsymbol{\mu}_c^{(t+1)}, \boldsymbol{\Sigma}_1^{(t+1)}, \dots, \boldsymbol{\Sigma}_c^{(t+1)})$$

4. Back to E step if not stopping criterion met

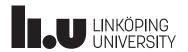

- Example for illustration: n=9 observations obtained. Ordered data: 0.1, 0.5, 0.7, 1.1, 2.5, 3.4, 3.5, 3.9, 4.0
- EM algorithm terminates after 8 iterations with:  $(p_1^{(8)}, \mu_1^{(8)}, \mu_2^{(8)}, \sigma_1^{(8)}, \sigma_2^{(8)}) = (0.444, 0.600, 3.460, 0.361, 0.532)$

• Mean, sd, and  $\hat{\pi}_{1i}$  converge as follows:

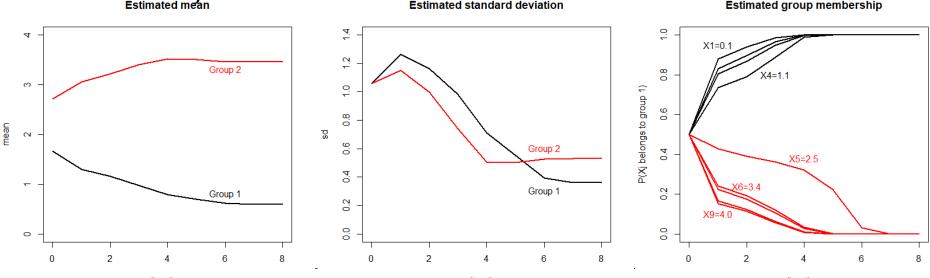

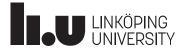

- Example for illustration: n=9 observations obtained. Ordered data: 0.1, 0.5, 0.7, 1.1, 2.5, 3.4, 3.5, 3.9, 4.0
- EM algorithm terminates after 8 iterations with:  $(p_1^{(8)}, \mu_1^{(8)}, \mu_2^{(8)}, \sigma_1^{(8)}, \sigma_2^{(8)}) = (0.444, 0.600, 3.460, 0.361, 0.532)$
- Over the iterations, Q converges as follows:

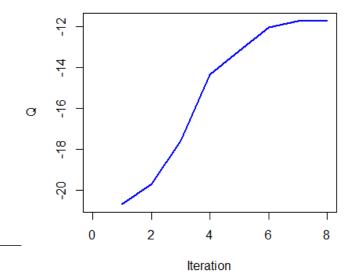

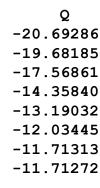

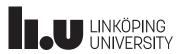

```
emalg <- function(dat, eps=0.000001){</pre>
         <- length(dat)
         <- rep(NA, n)
                          #initialize vector for prob. to belong to group 1
 рi
         <- 0.5
                          #Starting value for mixing parameter
  sigma1 <- sd(dat)*2/3 #Starting value for variances
  sigma2 <- sigma1
         <- mean(dat)-sigma1/2 #Starting values for means</pre>
  mu1
         <- mean(dat)+sigma1/2
  mu2
         <- c(p, mu1, mu2, sigma1, sigma2) #parameter vector
  pv
         <- eps + 100
                          #initialize conv. crit. not to stop directly
  CC
  while (cc>eps) {
                          #Save previous parameter vector
    pv1 <- pv
    ### E step ###
    for (j in 1:n) {
      pi1 <- p*dnorm(dat[j], mean=mu1, sd=sigma1)</pre>
      pi2 <- (1-p)*dnorm(dat[j], mean=mu2, sd=sigma2)</pre>
      pi[j] <- pi1/(pi1+pi2)</pre>
    ### M step ###
           <- mean(pi)
    р
           <- sum(pi*dat)/(p*n)
    mu1
           <- sum((1-pi)*dat)/((1-p)*n)
    mu2
    sigma1 <- sqrt(sum(pi*(dat-mu1)*(dat-mu1)/(p*n)))</pre>
    sigma2 < - sqrt(sum((1-pi)*(dat-mu2)*(dat-mu2)/((1-p)*n)))
    ######
           <- c(p, mu1, mu2, sigma1, sigma2)
    pv
           <- t(pv-pv1) %*% (pv-pv1)
    CC
 pv
data \leftarrow c(0.1, 0.5, 0.7, 1.1, 2.5, 3.4, 3.5, 3.9, 4.0)
emalg(data)
```

#### Choice of starting values in example before

- We want to create automatically starting values which are meaningful for the data
- My heuristic rule to choose them in the R-code before:
  - Take total data and compute overall mean and sd
  - Overall sd is usually larger than sd's for groups
  - Therefore, I took 2/3\* overall sd for the sd in both groups
  - For group means, starting values with 1 sd difference chosen

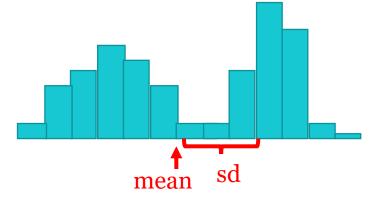

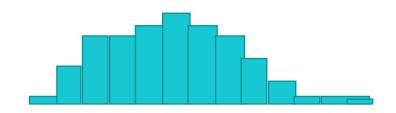

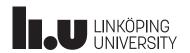

- We consider now an unsupervised learning situation with multivariate data coming from c groups, but it is unknown from which group each observation comes from (i.e., we have unlabeled data)
- Task: estimate to which group the observations belong to (i.e., classification)

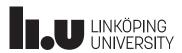

#### Excursus: K-means clustering algorithm

Initialize with k means

$$\pmb{\mu}_1^{(0)}$$
,  $\cdots$  ,  $\pmb{\mu}_k^{(0)}$ 

Assignment step:

Each observation is assigned to the nearest mean  $\mu_i^{(t)}$ 

• Update step:

For each group *i* calculate the new mean  $\mu_i^{(t)}$ 

Iterate until groups do no longer change

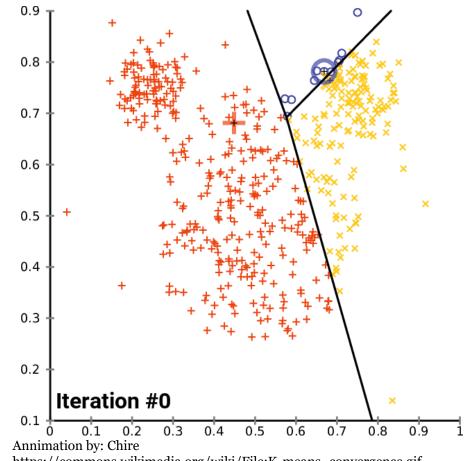

https://commons.wikimedia.org/wiki/File:K-means\_convergence.gif

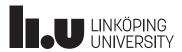

#### Excursus: K-means clustering algorithm

- The *k*-means algorithm creates clusters of similar size
- Sometimes more flexibility about cluster size desired

Different cluster analysis results on "mouse" data set:

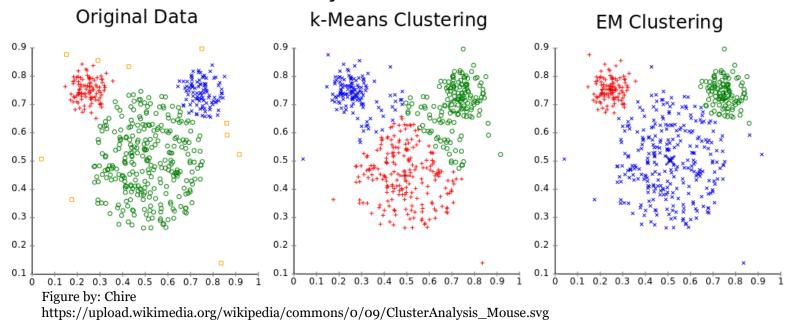

Assuming a multivariate normal mixture enables using the EM algorithm

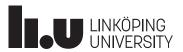

#### Ways to choose starting values for the EM algorithm for normal mixtures

- We can look at the data and guess the components in the mixture, their mean and variance
- We can use a heuristic rule to determine starting values (like in Example 2)
- We can try a grid of starting parameter values
- We can first run a classification algorithm and use its result as starting values for the EM algorithm

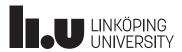

#### Stopping criteria for optimisation algorithms

- Stopping criterion e.g.  $(\boldsymbol{\theta}^{(t+1)} \boldsymbol{\theta}^{(t)})^T (\boldsymbol{\theta}^{(t+1)} \boldsymbol{\theta}^{(t)}) < \epsilon$
- Other stopping criteria:
  - Absolut stopping criterion,  $\|\boldsymbol{\theta}^{(t+1)} \boldsymbol{\theta}^{(t)}\| < \epsilon$ ,
  - Relative stopping criterion,  $\|\boldsymbol{\theta}^{(t+1)} \boldsymbol{\theta}^{(t)}\| / \|\boldsymbol{\theta}^{(t+1)}\| < \epsilon$ ,
  - Modified rel. stopping crit.,  $\frac{\|\boldsymbol{\theta}^{(t+1)} \boldsymbol{\theta}^{(t)}\|}{\|\boldsymbol{\theta}^{(t+1)}\| + \epsilon} < \epsilon$
  - Different norms ||⋅|| can be used
  - EM: instead of parameter vector, can look at log-likelihood and compare it between iterations

$$|Q(\boldsymbol{\theta}|\boldsymbol{x};\boldsymbol{\theta}^{(t+1)}) - Q(\boldsymbol{\theta}|\boldsymbol{x};\boldsymbol{\theta}^{(t)})| < \varepsilon$$

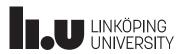

# Bootstrap

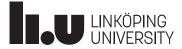

#### Why bootstrap?

- Assume you have independent samples of some population
- In statistics, we have methods to construct confidence intervals (CIs) for a parameter  $\theta$  of interest (e.g., mean) based on distributional assumptions; e.g., explicit formulas exist in case of normal distribution
- Sometimes not reasonable to make distributional assumptions
- With methods we will discuss here, we can **obtain CIs without these** distributional assumption
- The available sample is our best information about the population we take the available sample as assumption for distribution of population
- We pull ourselves up by our own capabilities like "pulling us up from the mud by our own **bootstraps**"

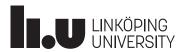

- Rainfall data from July in 233 years in Stockholm
- What is the mean and a 95%-CI for the mean?
- With standard formulae, we can calculate CI:

$$\bar{x} = 62.6mm, s = 35.0, n = 233,$$
 $s_{\bar{x}} = s/\sqrt{n} = 2.29,$ 
 $t_{0.025,233} = 1.970$ 

- 95%-CI-bounds:  $\bar{x} \pm s_{\bar{x}} \cdot t_{0.025,233}$
- 95%-CI is here: (58.1, 67.1)
- But: normal distribution assumed

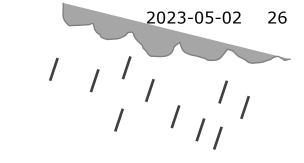

Precipitation in Stockholm, July, 1786-2018

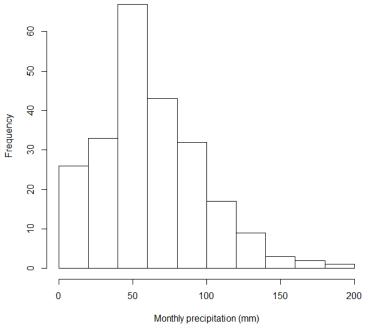

Data source: SMHI

- This data is not normally distributed
- We want to make a more realistic assumption: Actual sample distribution is best information about distribution
- Idea: Given the 233 observations, **sample from them with replacement** until you
  have 233; calculate mean;
  repeat this B=1000 times;
  we have now 1000 means: the "middle 950"
  give a 95%-CI

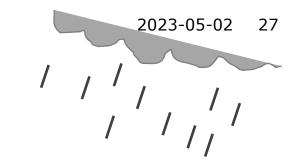

Precipitation in Stockholm, July, 1786-2018

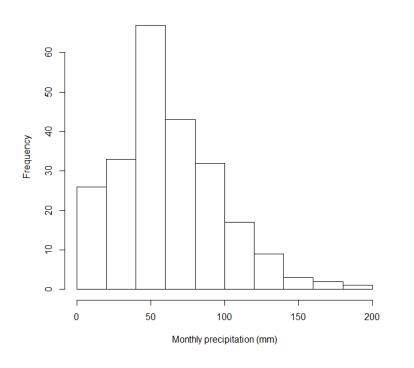

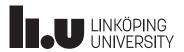

• We illustrate the bootstrap using only the last 6 years:

• First resample:

• Second resample:

42.3, 44.1, 42.3, 91.9, 42.3, 14.6

• Third resample:

47.6, 44.1, 42.3, 14.6, 91.9, 14.6

• 1000th resample:

47.6, 42.3, 91.9, 91.9, 5.9, 42.3

• The mean of each resample: 47.6, 46.3, 42.5, ..., 53.7

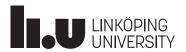

- From the complete data, we made 1000 resamples; the 1000 means of those are in the histogram
- The mean of the means: 62.6 mm (bootstrap estimate is here the same as the usual estimate of the mean  $\bar{x}$ )
- The middle 95% of the means are from 58.2 to 66.7
  - this is our 95%-bootstrap-CI for the mean

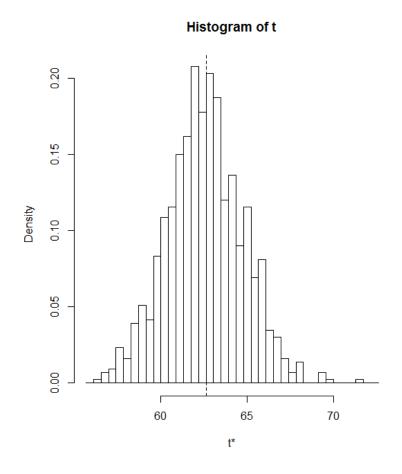

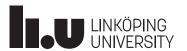

#### Bootstrap idea

- Original data of size n is given, a certain property  $\theta$  (e.g. mean, variance, ...) should be estimated by  $\hat{\theta}$ ; its uncertainty should be quantified (e.g. CI for  $\theta$ )
- Draw B resamples of size n of the original data with replacement B=500 or 1000 has been used historically; B=10000 is nowadays often no problem
- Usually, there are repetitions in a resample
- Calculate the property of interest for each resample:  $\hat{\theta}_i$ , i=1, ..., B; the distribution of these B values ("bootstrap distribution") can be used e.g. to compute a CI for  $\theta$
- Advantage: no assumption for distribution of original data
- Which assumption is still made?

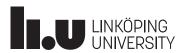

#### Bootstrap in R

• R code using a loop for bootstrap replicates:

```
bo <- 1000  # bootstrap replicates
bs <- c()  # to save the results for the means
for (l in 1:bo) {
    x <- sample(mrain, size=length(mrain), replace=TRUE)
    bs <- c(bs, mean(x))
}
hist(bs)
bss <- sort(bs)
ci95 <- c(bss[round(bo*0.025)], bss[round(bo*0.975)])
ci95</pre>
```

• A run of this code gave (58.2, 66.7) as 95% bootstrap confidence interval

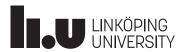

#### Bootstrap in R with package boot

- As alternative, package boot with functions boot and boot.ci can be used library (boot)
- Define first function of interest, e.g. the mean: bootmean <- function(x, i) mean(x[i])
- Generate B bootstrap resamples with function boot: bss <- boot (mrain, bootmean, R=1000)
- You can plot a histogram of the bootstrap distribution: hist (bss\$t)
- A 95%-CI is between 2.5%- and 97.5%-percentile of bootstrap distribution: boot.ci(bss, type="perc")
- The method used here for the CI-bounds is called "percentile method"

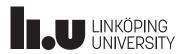

#### Parametric bootstrap

- When a parametric model for the data is known or believed to represent the reality well, we can do parametric bootstrap and sample according to the assumed model
- Example: We assume that monthly precipitation in July follows a Gamma(3, 20)-distribution
- We sample 233 datapoints from Gamma(3, 20) and calculate parameter of interest
- Do this B times and derive e.g. a confidence interval

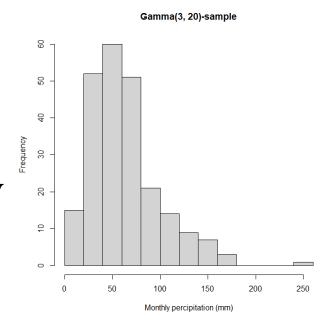

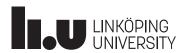

- What is an estimated probability for "less than 10mm rain in next July"? How good is our estimation? (→ CI)
- Reasonable to calculate proportion of years with July-rain < 10mm.

  Here: in 10 of 233 years = 0.043
- To calculate a 95%-CI, we generate a bootstrap distribution (We resample B times and compute for each resample the proportion of years with July-rain < 10 mm)
- We use it's 2.5%- and 97.5%-percentile: (0.0172, 0.0687)
- Conclusion: The probability for < 10mm rain in July is between 1.7% and 6.9%; estimate is 4.3%
- (With normal assumption an estimate would be 6.6%. But a probability for < 0 mm rain would be 3.7%...

  To use bootstrap gives here much better estimates than with normal assumption! You get easily a confidence interval as well.)

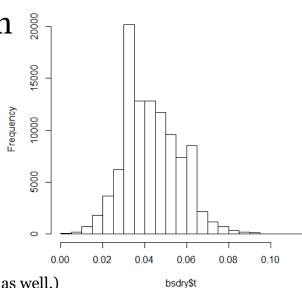

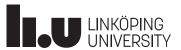

#### Bootstrap in R with package boot

• Define function of interest, here proportion below 10mm:

```
bootdry <- function(x, i) mean((x[i]<10))
```

• Generate B=100000 bootstrap resamples:

```
bsdry <- boot(mrain, bootdry, R=100000)</pre>
```

• Plot a histogram of bootstrap distribution:

```
hist(bsdry$t)
```

• Estimate proportion:

```
bootdry (mrain)
```

• A 95%-CI is between the 2.5%- and 97.5%-percentile of the bootstrap distribution:

```
boot.ci(bsdry, type="perc")
```

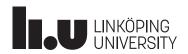

#### Bootstrap for regression models

- We can use the bootstrap method very flexibly, e.g. in linear regression if we want a CI for the slope or the residual standarddeviation 8
- Example: The (toxic) influence of a fertilizer on growth of garden cress was investigated in an experiment (yield vs. amount of fertilizer, n=81)
- Estimated linear regression:  $yield = 203.3 71.3 \cdot fertilizer$  with residual standarddeviation  $\hat{\sigma} = 26.7$
- CI for slope? CI for  $\hat{\sigma}$ ?

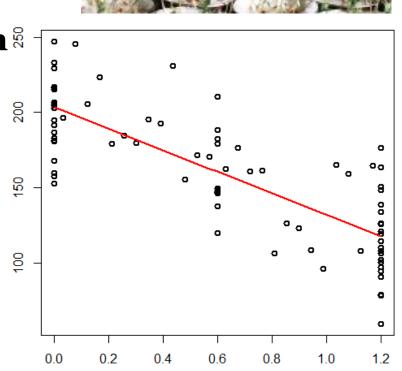

Fertilizer (%)

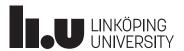

#### Bootstrap for regression models

- The dataset has n=81 pairs of fertilizer-yield-values
- The bootstrap resamples **n pairs** with replacement, computes regression-slope and  $\hat{\sigma}$
- This is done B times; R-code:

```
cressdat <- data.frame(fertilizer, yield)
cmslope <- function(dat, i)
{
   cm <- lm(yield~fertilizer, subset=i, data=dat)
   coef(cm)[2]
}
cb <- boot(cressdat, cmslope, R=10000)
boot.ci(cb, type="perc")</pre>
```

• Result for CI-limits: -83.5, -58.7

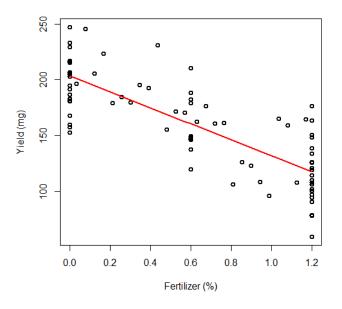

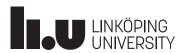

#### Bootstrap for regression models

• A function for analysis of the residual  $\hat{\sigma}$  is:

```
cmressd <- function(dat, i)</pre>
      <- lm(yield~fertilizer, subset=i, data=dat)</pre>
  summary (cm) $sigma
```

- Result for CI-limits: 22.62, 29.91 (percentile method)
- Median (50% percentile) of bootstrap distribution: 26.27
- Residual  $\hat{\sigma}$  of data: 26.72
- Percentile CI is constructed around 26.27 while it should be constructed around 26.72 → the CI is biased

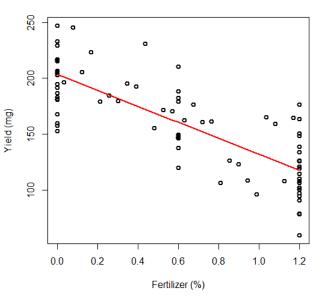

Histogram of cb\$t

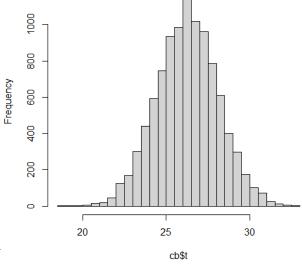

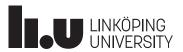

#### Percentile method for CIs and alternatives

- The percentile method which we used so far can have drawbacks
- Bias: Estimate  $\hat{\theta}$  might be very different from median of bootstrap distribution, median( $\hat{\theta}_i$ ), but we would like a CI constructed around  $\hat{\theta}$
- The bootstrap distribution might be heavily skewed implying that the  $se(\hat{\theta})$  changes with the true  $\theta$
- The BC<sub>a</sub> method (bias correction accelerated) improves the percentile method by
  - correcting for bias and
  - adjusting the boundary alpha-levels to handle dependence of  $se(\hat{\theta})$  on  $\theta$
- If bootstrap distribution has not these issues, BC<sub>a</sub> = percentile
- For other methods (and BC<sub>a</sub>) see Givens and Hoeting (2013), Chapter 9.3.

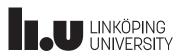

#### BC<sub>a</sub> method for bootstrap CIs

• Like percentile method, BC<sub>a</sub> uses quantiles from the bootstrap distribution, but instead of  $\alpha/2$  and  $1 - \alpha/2$ , it uses the two corrected quantiles

$$\Phi(z_0 + \frac{z_0 \pm z_{\alpha/2}}{1 - a(z_0 \pm z_{\alpha/2})})$$

- Bias: Define  $z_0 = \Phi^{-1}$  (proportion of bootstrap values below estimate)
- Handling of skewness with acceleration factor *a*:

$$a = \frac{\sum_{i=1}^{n} (\hat{\theta}_{(\cdot)} - \hat{\theta}_{(i)})^{3}}{6 \left\{ \sum_{i=1}^{n} (\hat{\theta}_{(\cdot)} - \hat{\theta}_{(i)})^{2} \right\}^{3/2}}$$

where  $\hat{\theta}_{(i)}$  is estimated leaving out observation i and  $\hat{\theta}_{(i)}$  is mean of  $\hat{\theta}_{(i)}$ 

• This is a jackknife approach for estimating the change of  $se(\hat{\theta})$  when  $\theta$  changes

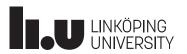

# Bagging (bootstrap aggregating)

- In the examples we discussed, we had an estimate  $\hat{\theta}$  and got information about its uncertainty with the bootstrap approach, e.g. constructing a CI
- In bagging, bootstrap is used to improve the estimate  $\hat{\theta}$  itself by  $\frac{1}{B}\sum_{i=1}^{B} \hat{\theta}_i$
- For example, if  $\hat{\theta}$  is based on model-fitting where very different models could be chosen only if some observations are changed, the bootstrap estimate is model averaging
- $\hat{\theta}$  might be based modelling with on neural networks or regression models with data-dependent feature selection
- See Section 7.1-7.2 of Lindholm, Wahlström, Lindsten, Schön (2022)

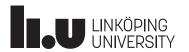